## **21103 - Sistemas de Gestão de Bases de Dados 2015-2016 e-fólio A**

## **Resolução e Critérios de Correção**

## PARA A RESOLUÇÃO DO E-FÓLIO, ACONSELHA-SE QUE LEIA ATENTAMENTE O SEGUINTE:

- 1) O e-fólio é constituído por 4 perguntas. A cotação global é de 2 valores.
- 2) O e-fólio deve ser entregue num único ficheiro PDF, não zipado, com fundo branco, com perguntas numeradas e sem necessidade de rodar o texto para o ler. Penalização de 1 a 2 valores.

3) Não são aceites e-fólios manuscritos, i.e. tem penalização de 100%.

- 4) O nome do ficheiro deve seguir a normal "eFolioA" +  $\langle n^{\circ} \rangle$  estudante $> + \langle n^{\circ} \rangle$ estudante com o máximo de 3 palavras>
- 5) Durante a realização do e-fólio, os estudantes devem concentrar-se na resolução do seu trabalho individual, não sendo permitida a colocação de perguntas ao professor ou entre colegas.
- 6) A interpretação das perguntas também faz parte da sua resolução, se encontrar alguma ambiguidade deve indicar claramente como foi resolvida.
- 7**)** A legibilidade, a objectividade e a clareza nas respostas serão valorizadas, pelo que, a falta destas qualidades serão penalizadas.

Vetor Cotações 1 2 3 4 pergunta 5 5 5 5 décimas

Critérios de correção gerais: todas as respostas devem ser justificadas, incluir imagens e exemplos com vista a clarificar os argumentos expostos.

1) Relativo ao Cap.10 - Armazenamento e Estrutura dos Ficheiros

Numa organização de SGBD existem 3 tipos de administradores: DA (data dictionary), DB (database) e DC (data communication). Os administradores DA gerem o dicionário de dados. Qual a informação que deve conter o dicionário de dados de um SGDB? Quais as tarefas dos administradores DA?

Resposta:

Dicionário de Dados:

O Dicionário de Dados ou Catálogo do Sistemas regista os meta-dados i.e. os "dados sobre os dados". Num SGDB o dicionário regista o nome das tabelas, atributos, índices, vistas e utilizadores. Num departamento de informática o dicionário pode ainda incluir os nomes das aplicações, dos programas e das variáveis dos programas, por forma a criar uma linguagem comum a todos os elementos da comunidade.

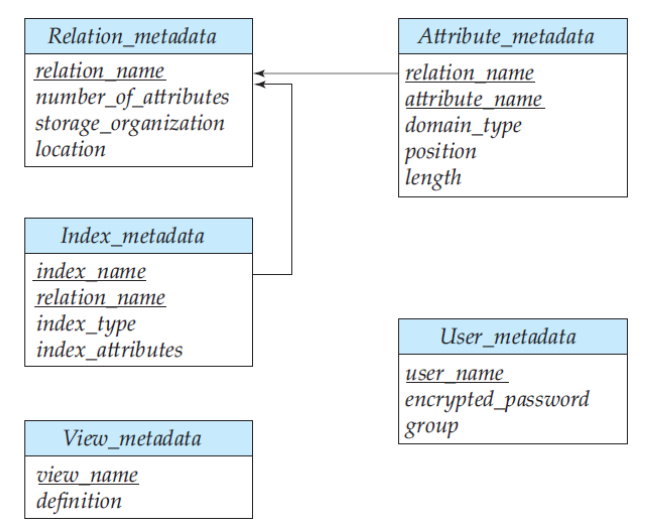

Figura: modelo relacional de Dicionário de Dados

Tarefas dos administrados do Dicionário de Dados (DA):

As tarefas dos administrados do Dicionário de Dados prendem-se com criação e manutenção das regras para dar os nomes às diversas entidades deste as tabelas e os atributos até aos programas e respetivas variáveis.

Exemplo 1 - Tabelas com nomes no plural e indentificadores <'Id'>+<nome\_tabela>

- clientes (IdCliente -> nome, data\_nascimento, género, contacto)
- restaurantes (IdRestaurante -> nome, morada, cod\_postal )
- menus (IdMenu -> nome, preço, tipo)
- transações (IdCliente, data, hora -> IdRestaurante, IdMenu)

Exemplo 2 - Nome tabela 3 letras, atributos 3 letras, variável 3 letras

- Tabela cliente: TCLI ('T'+<nome>)
- Atributo data nascimento: ADNA ('A'+ $\leq$ nome>)
- Variável do programa relativa ao cliente: YCLI ('Y'+<nome>)

Critério de correção:

- (0,3) dicionário de dados

- (0,2) tarefas DA

## 2) Relativo ao Cap. 11 - Indexing and Hashing

Considere os algoritmos os três algoritmos de Hash Tables definidos em [https://www.cs.usfca.edu/~galles/visualization/Algorithms.html.](https://www.cs.usfca.edu/~galles/visualization/Algorithms.html) Especifique em pseudo-código cada um dos três algoritmos.

Resposta:

Open\_Hashing (int X) int loc  $=$  =  $X$  % Table\_Size; if (Table[loc]==Empty) Table[loc]=X; else append $(X, Table[loc])$ ;

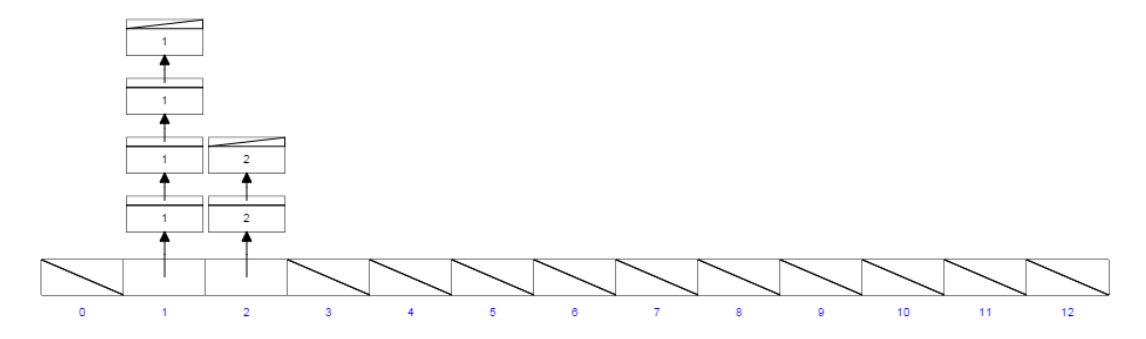

Closed\_Hashing (int X) int loc  $=$  X % Table\_Size; if (Table[loc]==Empty) Table[loc]=X; else do  $loc=(loc+1)\%$  Table Size; while (Table[loc]==Full); Table[loc]=X;

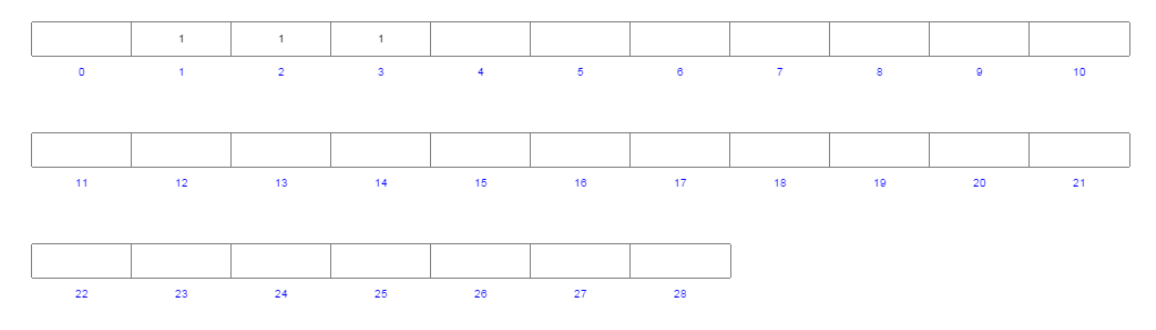

Close\_Hashing \_with\_Buckets (int X) int initLoc=loc =  $X$  % Table\_Size; if (Table[loc]==Empty) Table[loc]=X; else do loc=(loc+1)% Table\_Size; while (loc<=InitLoc+Buckets and Table[loc]==Full);

if (loc>InitLoc+Buckets) Insert\_Overflow(X);

else Table[loc]=X;

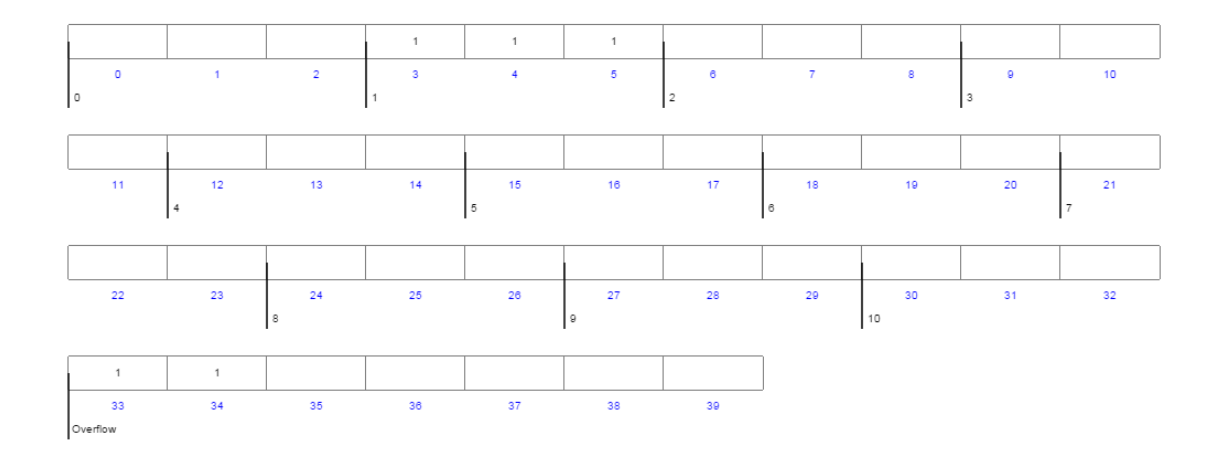

Critério de correção:

- (0,1) Inserção com Open\_Hashing (int X)

- (0,2) Inserção com Closed\_Hashing (int X)

- (0,2) Inserção com Close\_Hashing \_with\_Buckets (int X)

3) Relativo ao Cap. 12 - Query Processing; Cap. 6 – Consultas, Feliz Gouveia Considere os números de blocos  $B_R = B_S = 10,000$ . Usando o algoritmo de junção de blocos em ciclo, qual o valor dos blocos em memória M, para o qual não seja necessário realizar mais do que 50.000 leituras. Explique detalhadamente o seu raciocícinio.

Resposta:

i) No pior caso de apenas houver espaço em memória para guardar um bloco de R e um bloco de S, teremos o custo de: #Leituras =  $B_R + B_R \times B_S$ 

ii) Assumindo que R (a tabela/relação mais pequena) cabe na memória com M blocos/páginas, e que há um bloco disponível para ler S, obtemos o seguinte algoritmo:

```
Ler todos os blocos b_R de R do disco
Para cada bloco bs de S
     Ler bloco b, do disco
     Para cada tuplo s de bs
           Para cada tuplo r de todos os br
                Se os tuplos (r, s) respeitam a condição: 
                      (r, s) são adicionados ao resultado
```
iii) Dividimos a memória disponível a seguinte forma: M-2 blocos para R, 1 bloco para S e 1 bloco para guardar os resultados parciais da junção.

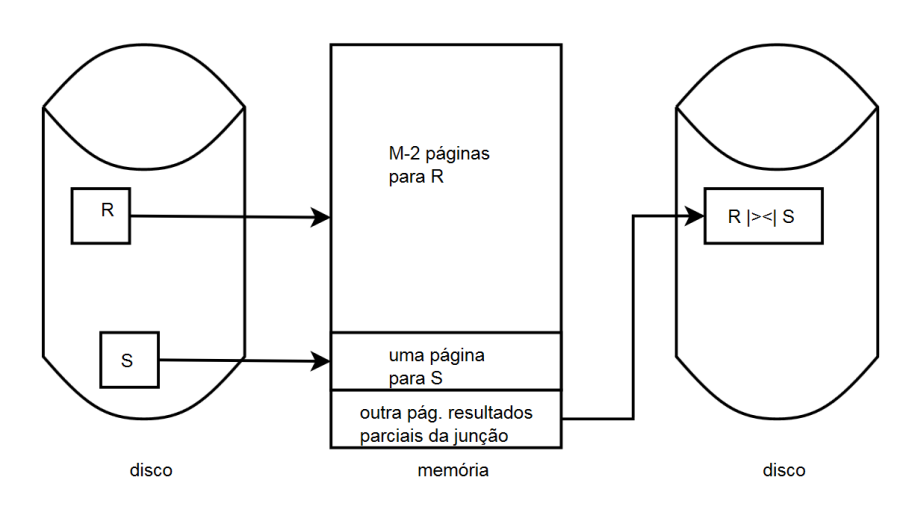

Figura: junção de blocos em ciclo

Como podemos ter simultaneamente M-2 blocos de R em memória, terá de ser lida BR/(M−2) vezes e o custo total será:

#Leituras =  $B_R + (\overline{B_R}/(M-2)) \times B_S$ 

 $50.000 = 10.000 + (\lceil 10.000 / (M - 2) \rceil) \times 10.000$ logo M=2.502

Assim, com 2.502 blocos em memória, não é necessário realizar mais do que 50.000 leituras.

Para este (iii) caso o algoritmo será:

Para cada bloco b<sub>R</sub> de R Ler os  $R/(M-2)$  blocos  $b_R$  de do disco Para cada bloco b<sub>s</sub> de S Ler 1 bloco b<sub>s</sub> do disco Para cada tuplo *s* de b<sup>s</sup> Para cada tuplo *r* de todos os b<sub>r</sub> Se os tuplos (r, s) respeitam a condição: (r, s) são adicionados ao resultado

Critério de correção:

- (0,3) fórmula e resultado
- (0,2) explicação de detalhada

4) Relativo ao Cap. 13 - Query Optimization; Cap. 7 – Otimiz. Consultas, Feliz Gouveia Na otimização de consultas de um SGDB quais as principais técnicas de estimação de resultados? Quais os tipos de histogramas mais comuns?

Resposta:

A escolha de um "bom" plano é essencial na execução de uma consulta SQL, que tem as seguintes fases: análise sintática -> escolha do plano - > execução.

A otimização do plano de execução baseada em custos tem duas tarefas essenciais: - estimar a cardinalidade do resultado da aplicação de um operador, i.e. o número tuplos (linhas) do resultado;

- escolher a combinação de operadores (seleção, projeção e junção) de menor custo.

As principais técnicas de estimação de resultados de um operador são: amostragem, técnicas paramétricas e histogramas.

- amostragem: obriga a várias leituras, contudo, fornecem geralmente bons resultados

- técnicas paramétricas: obriga que a distribuição dos dados tenha funções conhecidas, ex: Normal (média, desvio padrão), Poisson (lambda)

- histogramas: fornece um resumo dos dados com um grau de aproximação passível de configuração

Existem dois tipos de histogramas: equi-largos e equi-profundos.

**Histograma Equi-largo** – divide o intervalo total de valores em intervalos com igual amplitude.

No exemplo seguinte está a tabela de distribuição de valores de um atributo numérico e o respetivo histograma Equi-largo. Está dividido em 4 blocos e cada bloco dividido em 5 valores. Em cima esta a contagem dos valores de cada bloco.

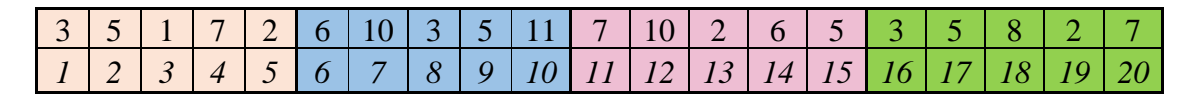

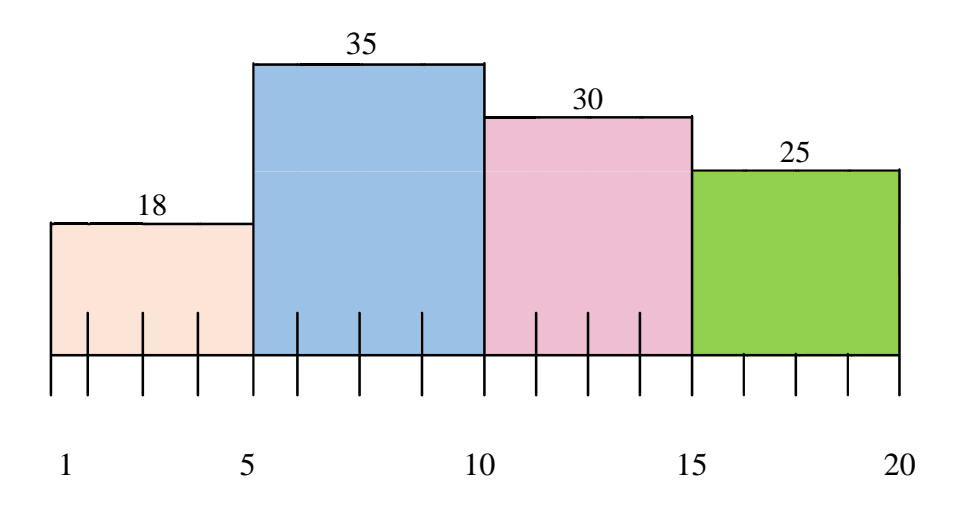

**Histograma Equi-profundo** – ajusta os limites dos intervalos para que a todos os intervalos tenham a mesma frequência; neste histograma a frequência é dada pela seguinte expressão: *Frequência = Frequência total / número de blocos*

Usando a mesma tabela do exemplo anterior, a soma dos valores é igual a 108 a dividir por 4 blocos é igual a 27. Assim sendo o 1º bloco tem o limite (1, 7) o 2º bloco (8, 10), o 3ª bloco (11, 15) e o 4º bloco (16, 20).

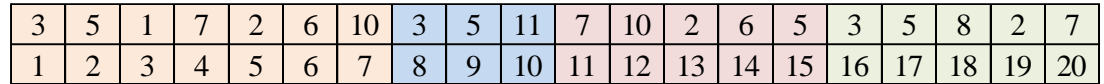

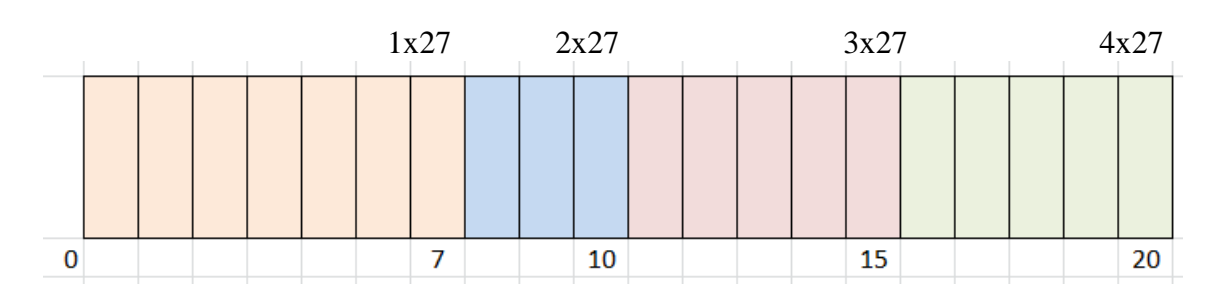

Critério de correção:

- (0,3) técnicas

- (0,2) histogramas